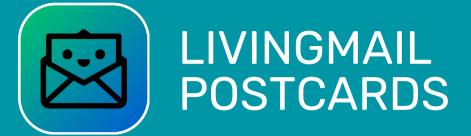

Create Custom Bulk Interactive Direct Mail Postcard Campaigns in Minutes

Target customers with custom LIVINGMAIL Postcards that create a "commercial on a postcard" in a matter of minutes promoting your business!

How many of your marketing campaigns fail or fall flat because they look like everyone else's? Not anymore! We have re-invented the postcard and are "Bringing Your Mail to Life" with LIVINGMAIL!

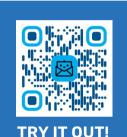

# 42%

of recipients read or scan the direct mail they receive 70%

of consumers say direct mail is more personal than online interactions 86%

of people would like to see more video from brands

## LIVINGMAIL = Direct Mail + Slide Show

Images, Videos, Music & a Custom Background – The Winning Combination!

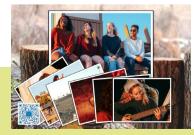

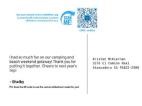

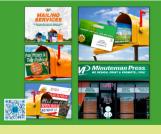

| the part environment of the MARK MARK State of the State of the State |                                                                      |
|----------------------------------------------------------------------------------------------------|----------------------------------------------------------------------|
| Check out what you can do with<br>LIVINGMAIL!                                                                                                    | Kristen McKiernan<br>3216 El Camino Real<br>Atascadero CA 93422-2500 |
| - Brendan Reilly<br>P.S. Doan the OR code to see the custom alideatow i made for you!                                                                                                    |                                                                      |

### Contact us now to get started! -> livingprint.com

Sources | fundera.com/resources/direct-mail-statistics, wordstream.com/blog/ws/2017/03/08/video-marketing-statistics

### How The Bulk LIVINGMAIL Postcard Process Works

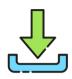

#### Step One | Install The LIVINGPRINT App

Navigate to the App Store® or Google Play<sup>™</sup> store on your device and download LIVINGPRINT.

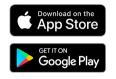

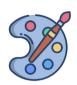

#### Step Two | Add A Bulk Print Shop

Open the LIVINGPRINT app and create an account or log in. Once you are logged in go to settings and select "Add Bulk Print Shop". Enter your print shop's six digit code: 123456

#### Step Three | Create Your LIVINGMAIL Postcard

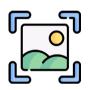

Tap the "Create" button located in the bottom center of the app bar. Follow the steps in app to create your custom LIVINGMAIL Postcard with your photos and videos. When you get to the "Add Recipients" page, check the "Create a Bulk Order" box and choose the bulk provider you would like to place the order with. Then finish creating your card and place your order.

#### Step Four | Get In Contact With Your Print Shop

Your print shop will receive an order confirmation email with your email address in it. Keep an eye out for an email from them, or reach out to them directly with the information below:

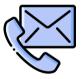

Name: John Doe Email: john@mydomain.com Phone Number: (123) 456-1234 Address: 3216 El Camino Real, Ste 123 Atascadero, CA, 93422-2500

When the recipient receives the LIVINGMAIL postcard in the mail, they can use their iOS® or Android<sup>™</sup> device to scan the front and enjoy your custom-created slide show with photos, videos, custom background and music track.

### Bring Your Mail to Life with LIVINGMAIL Postcards!

Visit **www.livingprint.com/bulk** to find a LIVINGPRINT vendor. Once the LIVINGMAIL order has been placed, watch the prospects roll in and see your bottom-line increase.